# FUJ¦FILM Using a Mount Adapter

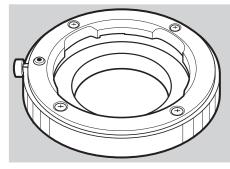

Thank you for buying a FUJIFILM product. The FUJIFILM M MOUNT ADAPTER allows M-mount lenses to be mounted on the X-Pro1, which in turn can process images taken with M-mount lenses as required to maintain image quality and correct for a variety of effects. Note that using the M-mount adapter requires camera firmware version 1.10 or later; check the firmware version before proceeding.

# **MOUNT ADAPTER SETTING Options**

Pressing the function button on the mount adapter displays **IIII MOUNT ADAPTER SETTINGS** options.

# **Choosing a Focal Length**

If the lens has a focal length of 21, 24, 28, or 35 mm, choose a matching option in the menu at right. For other lenses, select option 5 or 6 to display the menu shown below at left, press the selector right to display focal length settings, and use the selector to enter the focal length.

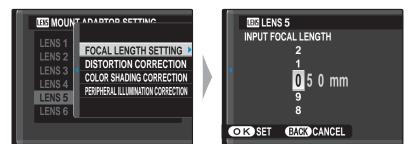

|          | LENS MOUNT ADAPTOR SETTING |              |  |  |
|----------|----------------------------|--------------|--|--|
| •        | LENS 1                     | <b>21</b> mm |  |  |
|          | LENS 2                     | 24mm         |  |  |
|          | LENS 3                     | 28mm         |  |  |
|          | LENS 4                     | 35mm         |  |  |
|          | LENS 5                     | 50mm 🗾 🕨     |  |  |
|          | LENS 6                     | 75mm 🗡       |  |  |
| BACK SET |                            |              |  |  |

The camera adjusts the size of the bright frame in the optical viewfinder according to lens focal length.

| 17 mm or less                                                                                                    | 18 mm–60 mm                         | 61 mm or more                                                                                                    |
|----------------------------------------------------------------------------------------------------|-------------------------------------|----------------------------------------------------------------------------------------------------|
| Image: Second second secon | P 2000 F5.6 150 200                 | P 2000 F5.6 150 200                                                                                                    |
| Bright frame not displayed.                                                                                                    | played, the former for infinity and | Both red and blue frames are dis-<br>played. The frames are not adjusted<br>for focal length, making the elec-<br>tronic viewfinder the recommend-<br>ed choice for framing pictures. |

# **Distortion Correction**

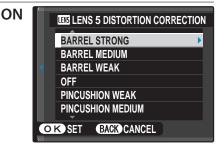

Choose from **STRONG**, **MEDIUM**, or **WEAK** options to correct **BARREL** or **PINCUSHION** distortion.

## Barrel Distortion

Choose **BARREL STRONG**, **BARREL MEDIUM**, or **BARREL WEAK** to correct barrel distortion. In barrel distortion, vertical and horizontal lines not passing through the center of the image bow outwards; correction reduces this distortion as shown below.

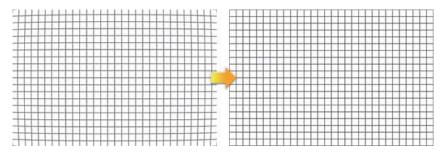

#### Pincushion Distortion

Choose **PINCUSHION STRONG**, **PINCUSHION MEDIUM**, or **PINCUSHION WEAK** to correct pincushion distortion. In pincushion distortion, vertical and horizontal lines not passing through the center of the image bow inwards; correction reduces this distortion as shown below.

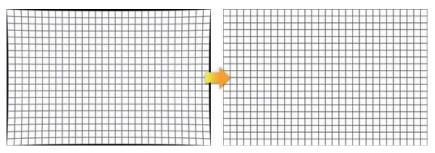

To determine the amount required, adjust distortion correction while taking photos of graph paper or other objects featuring repeating vertical and horizontal lines, such as the windows in a high-rise.

# **Color Shading Correction**

Color (shading) variations between the center and edges of the frame can be adjusted separately for each corner.

To use color shading correction, follow the steps below.

## 1 Choose a corner.

Rotate the command dial to choose a corner. The selected corner is indicated by a triangle.

## **2** Adjust shading.

Use the selector to adjust shading until there is no visible difference in color between the selected corner and the center of the image. Press the selector left or right to adjust colors on the cyan-red axis, up or down to adjust colors on the blueyellow axis. There are a total of 19 positions available on each axis.

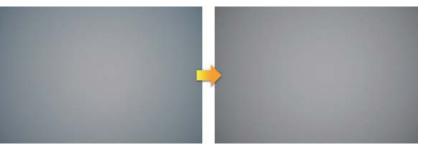

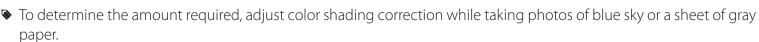

## Peripheral Illumination Correction

Choose from values between –5 and +5. Choosing positive values increases peripheral illumination, while choosing negative values reduces peripheral illumination. Positive values are recommended for vintage lenses, negative values to create the effect of images taken with an antique lens or a pinhole camera.

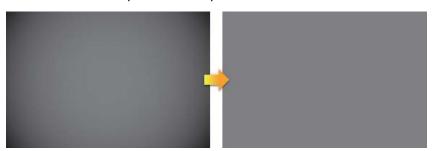

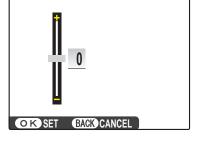

To determine the amount required, adjust peripheral illumination correction while taking photos of blue sky or a sheet of gray paper.

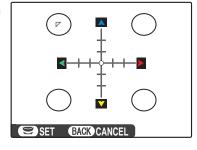

SET BACK CANCEL

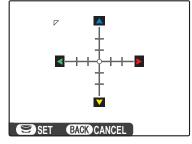

# **Using a Mount Adapter: Cautions**

- Attaching a mount adapter enables 🔛 SHOOT WITHOUT LENS and hides the distance indicator in the standard displays for the LCD monitor and optical/electronic viewfinder.
- Before checking focus, set the focus mode selector to M.
- If you find it hard to see the display in the viewfinder when a mount adapter is attached, follow these steps to increase viewfinder brightness:
  - **1** Use the **VIEW MODE** button to enable automatic display selection using the eye sensor.
  - 2 Press the Q button.
  - **3** Put your eye to the viewfinder.
  - **4** Highlight 🔯 **LCD BRIGHTNESS** with the selector and use the command dial to adjust brightness.

Free Manuals Download Website <u>http://myh66.com</u> <u>http://usermanuals.us</u> <u>http://www.somanuals.com</u> <u>http://www.4manuals.cc</u> <u>http://www.4manuals.cc</u> <u>http://www.4manuals.cc</u> <u>http://www.4manuals.com</u> <u>http://www.404manual.com</u> <u>http://www.luxmanual.com</u> <u>http://aubethermostatmanual.com</u> Golf course search by state

http://golfingnear.com Email search by domain

http://emailbydomain.com Auto manuals search

http://auto.somanuals.com TV manuals search

http://tv.somanuals.com